# **A Multi‐Frequency Multi‐Resolution Approach for GPR Microwave Imaging of Buried Objects**

M. Salucci, L. Poli, and A. Massa

# **Abstract**

This work presents a numerical validation of an innovative inverse scattering (*IS*) technique for the microwave imaging of buried objects through the deterministic inversion of wideband ground penetrating radar (*GPR*) data. The developed methodology is based on an iterative multi-focusing strategy and on a multifrequency (*MF*) formulation of the *IS* equations. The minimization of the arising *MF* cost function is performed by a customized conjugate gradient (*CG*)‐based solver. Some numerical results are presented in order to validate the effectiveness of the developed methodology under different operating conditions, by considering a variation of the shape/material of the unknown objects, as well as a variation of the level of noise on the measured time‐domain total field. Moreover, a comparison with respect to a state‐of‐the‐art approach based on a Frequency Hopping (*FH*) strategy is given, as well.

# 1 Definitions

# 1.1 Glossary

- $D_{inv}$ : investigation domain;
- $D_{obs}$ : observation domain;
- *N*: number of discretization cells in  $D_{ind}$ ;
- $V:$  number of views;
- $M$ : number of measurement points;
- $\bullet$  F: number of frequencies considered for the inversion;
- $(x_v, y_v)$ : coordinates of the *v*-th source  $(v = 1, ..., V)$ .
- $(x_m^v, y_m^v)$ : coordinates of the *m*-th measurement point for the *v*-th view *v*,  $(m = 1, ..., M)$ ;
- $\varepsilon_{ra} = \frac{\varepsilon_a}{\varepsilon_0}$ : relative electric permittivity for the upper half-space  $(y > 0)$ ;
- $\sigma_a$ : conductivity for the upper half-space  $(y > 0)$ ;
- $\varepsilon_{rb} = \frac{\varepsilon_b}{\varepsilon_0}$ : background relative electric permittivity;
- $\sigma_b$ : background conductivity;

$$
2 \quad MF - IMSA - CG \text{ vs. } FH - IMSA - CG - \text{Performances vs. Noise}
$$

# 2.1 Square-shaped object  $(\varepsilon_{r,obj} = 5.0, \sigma_{obj} = 10^{-3} \text{ [S/m]})$

# 2.1.1 Parameters

# Ba
kground

Inhomogeneous and nonmagnetic background composed by two half spaces

- Upper half space  $(y > 0 \text{air})$ :  $\varepsilon_{ra} = 1.0$ ,  $\sigma_a = 0.0$ ;
- Lower half space  $(y < 0$  soil):  $\varepsilon_{rb} = 4.0, \sigma_b = 10^{-3} [\text{S/m}]$ ;

#### Investigation domain  $(D_{inv})$

- Side:  $L_{D_{inv}} = 0.8$  [m];
- Barycenter:  $\left(x_{bar}^{D_{inv}}, y_{bar}^{D_{inv}}\right) = (0.00, -0.4)$  [m];

# Time-Domain forward solver (FDTD - GPRMax2D)

- Side of the simulated domain:  $L = 6$  [m];
- Number of cells:  $N^{FDTD} = 750 \times 750 = 5.625 \times 10^5$ ;
- Side of the  $FDTD$  cells  $l^{FDTD} = 0.008$  [m];
- Simulation time window:  $T^{FDTD} = 20 \times 10^{-9}$  [sec];
- Time step:  $\Delta t^{FDTD} = 1.89 \times 10^{-11}$  [sec];
- Number of time samples:  $N_t^{FDTD} = 1060;$
- Boundary conditions: perfectly matched layer  $(PML)$ ;
- Source type: Gaussian mono-cycle (first Gaussian pulse derivative, called "Ricker" in GPRMax2D)
	- Central frequency:  $f_0 = 300$  [MHz];
	- $-$  Source amplitude:  $A = 1.0$  [A];

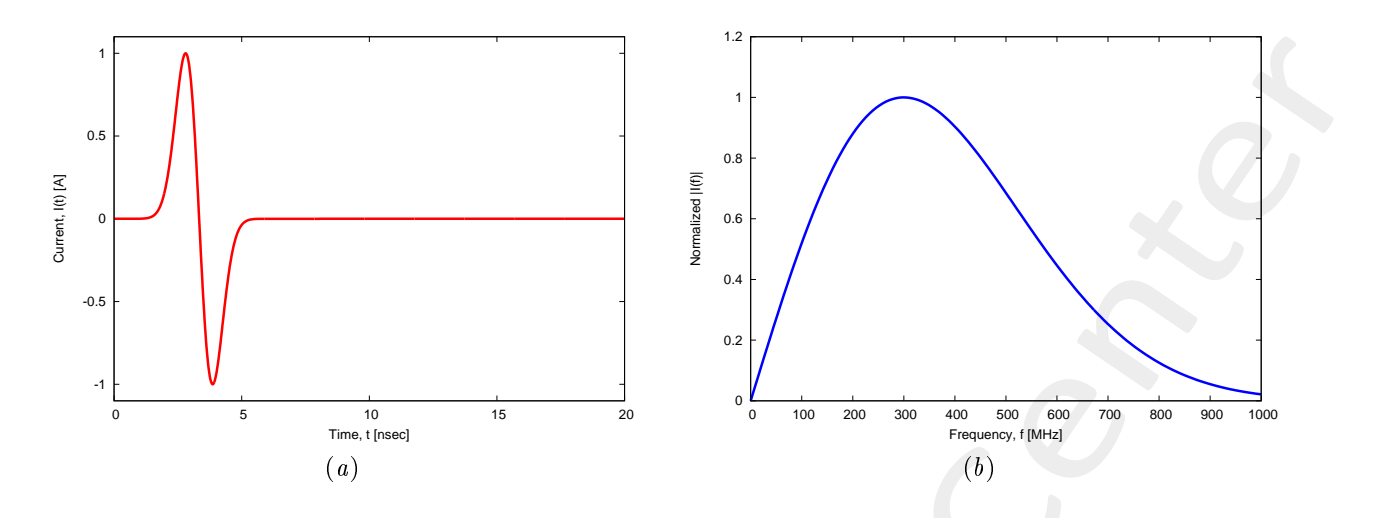

Figure 1:  $GPRMax2D$  excitation signal. (a) Time pulse, (b) normalized frequency spectrum.

#### Frequen
y parameters

- Frequency range:  $f \in [f_{min}, f_{max}] = [200.0, 600.0]$  [MHz] [?] (-3 [dB] bandwidth of the Gaussian Monocycle excitation centered at  $f_0 = 300$  [MHz]);
- Frequency step:  $\Delta f = 100$  [MHz] ( $F = 5$  frequency steps in  $[f_{min}, f_{max}]$ );

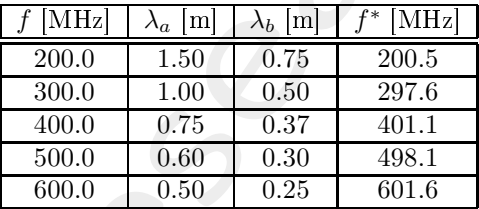

Table 1: Considered frequencies and corresponding wavelength in the upper medium  $(\lambda_a,$  free space) and in the lower medium  $(\lambda_b, \text{ soil})$ .  $f^*$  is the nearest frequency sample available from transformed time-domain data, and represents the real frequen
y onsidered by the inversion algorithm.

# **Scatterer**

- Type: square-shaped;
- Barycenter:  $(x_{obj}, y_{obj}) = (-0.08, -0.24)$  [m];
- Side:  $L_{obj,x} = L_{obj,y} = 0.16$  [m];
- Electromagnetic properties:  $\varepsilon_{r,obj} = 5.0, \sigma_{obj} = 10^{-3}$  [S/m]  $(\sigma_{obj} = \sigma_b)$ ;
- Contrast function:  $\tau = 1.0 + j0.0$

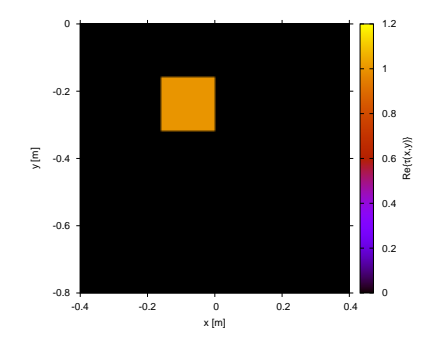

Figure 2: Actual object: offset square cylinder  $\tau = 1.0$ .

# Measurement setup

- Considered frequency:  $f_{min} = 200$  [MHz],  $\lambda_b = 0.75$  [m].
- $\#DoFs = 2ka = \frac{2\pi}{\lambda_b}L\sqrt{2} = \frac{2\pi}{0.75}0.8\sqrt{2} \approx 9.5;$
- Number of views (sources):  $V = 10$ ;
	- $\min \{x_v\} = -0.5 \,[\text{m}], \max \{x_v\} = 0.5 \,[\text{m}];$
	- $h = \text{height: } y_v = 0.1 \text{ [m]}, \forall v = 1, \dots, V;$
- Number of measurement points:  $M = 9$ ;
	- $\min \{x_m\} = -0.5 \,[\text{m}], \, \max \{x_m\} = 0.5 \,[\text{m}];$
	- height:  $y_m = 0.1$  [m], ∀m = 1,..., M;

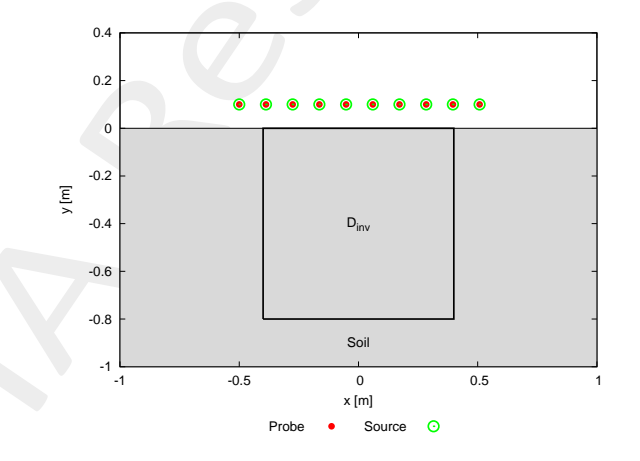

Figure 3: Location of the measurement points  $(M = 9)$  and of the sources  $(V = 10)$ . Only one source is active for each view.

# Inverse solver parameters

- Shared parameters
	- $-$  Weight of the state term of the functional: 1.0;
	- Weight of the data term of the functional: 1.0;
- Convergen
e threshold: 10−10;
- Variable ranges:

\* 
$$
\varepsilon_r \in [4.0, 5.2], \sigma \in [8.0 \times 10^{-4}, 1.2 \times 10^{-3}] [S/m];
$$

\* 
$$
\Re
$$
 { $E_{tot}^{int}$ }  $\in$  [-8, 8],  $\Im$  { $E_{tot}^{int}$ }  $\in$  [-8, 8];

Degrees of freedom:

\* Considered frequency: 
$$
f_{min} = 200 \text{ [MHz]}, \lambda_b = 0.75 \text{ [m]};
$$
  
\n
$$
\frac{(2ka)^2}{2} = \frac{\left(2 \times \frac{2\pi}{\lambda_b} \times \frac{L\sqrt{2}}{2}\right)^2}{2} = 4\pi^2 \left(\frac{L}{\lambda_b}\right)^2 = 4\pi^2 \left(\frac{0.8}{0.75}\right)^2 \approx 44.87;
$$

- Number of cells:  $N = 49 = 7 \times 7$ ;
- Maximum number of  $IMSA$  steps:  $S = 4$ ;
- Side ratio threshold:  $\eta_{th} = 0.2$ ;
- $MF IMSA CG$  parameters
	- Maximum number of iterations:  $I = 200$ ;
- $FH IMSA CG$  parameters
	- Maximum number of iterations:  $I = 400$ ;

Signal to noise ratio (on  $E_{tot}(t)$ )

•  $SNR = \{50, 40, 30, 20\}$  [dB] + Noiseless data.

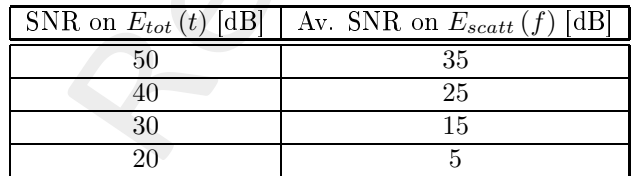

Table 2: Average  $SNR$  measured on the scattered field in frequency domain.

# 2.1.2 Results

Final reconstructions  $(\mathcal{Q}_{f_{max}} = 600 \text{ [MHz]})$ 

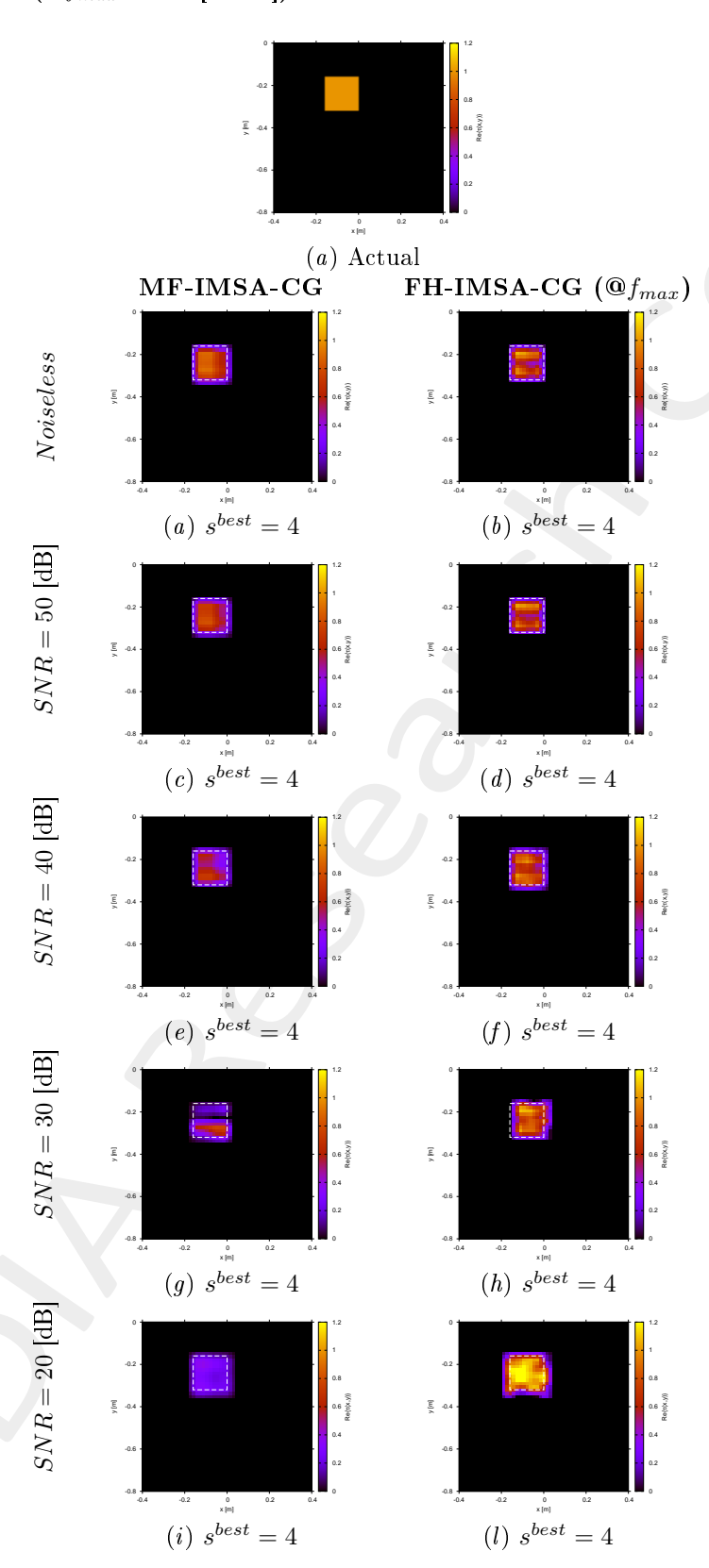

Figure 4:  $MF - IMSA - CG$  vs.  $FH - IMSA - CG$ : Retrieved dielectric profiles at the  $IMSA$  convergence step  $(s^{best})$ .

Reconstruction Error ( $\mathcal{Q}$   $f_{max} = 600$  [MHz])

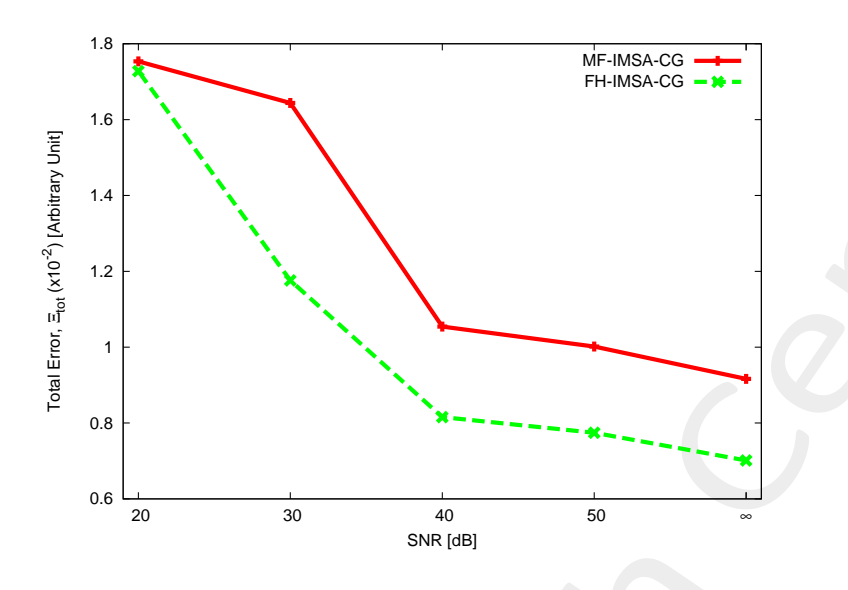

Figure 5:  $MF - IMSA - CG$  vs.  $FH - IMSA - CG$ : Total reconstruction error vs.  $SNR$ .

2.2 Circular void  $(\varepsilon_{r,obj} = 1.0, \sigma_{obj} = 0.0 \text{ [S/m]})$ 

# 2.2.1 Parameters

#### **Background**

Inhomogeneous and nonmagnetic background composed by two half spaces

- Upper half space  $(y > 0 \text{air})$ :  $\varepsilon_{ra} = 1.0$ ,  $\sigma_a = 0.0$ ;
- Lower half space  $(y < 0$  soil):  $\varepsilon_{rb} = 4.0, \sigma_b = 10^{-3} [\text{S/m}]$ ;

# Investigation domain  $(D_{inv})$

- Side:  $L_{D_{inv}} = 0.8$  [m];
- Barycenter:  $\left(x_{bar}^{D_{inv}}, y_{bar}^{D_{inv}}\right) = (0.00, -0.4)$  [m];

# Time-Domain forward solver (FDTD - GPRMax2D)

- Side of the simulated domain:  $L = 6$  [m];
- Number of cells:  $N^{FDTD} = 750 \times 750 = 5.625 \times 10^5$ ;
- Side of the  $FDTD$  cells  $l^{FDTD} = 0.008$  [m];
- Simulation time window:  $T^{FDTD} = 20 \times 10^{-9}$  [sec];
- Time step:  $\Delta t^{FDTD} = 1.89 \times 10^{-11}$  [sec];
- Number of time samples:  $N_t^{FDTD} = 1060;$
- Boundary conditions: perfectly matched layer (PML);
- Source type: Gaussian mono-cycle (first Gaussian pulse derivative, called "Ricker" in GPRMax2D)
	- Central frequency:  $f_0 = 300$  [MHz];
	- $-$  Source amplitude:  $A = 1.0$  [A];

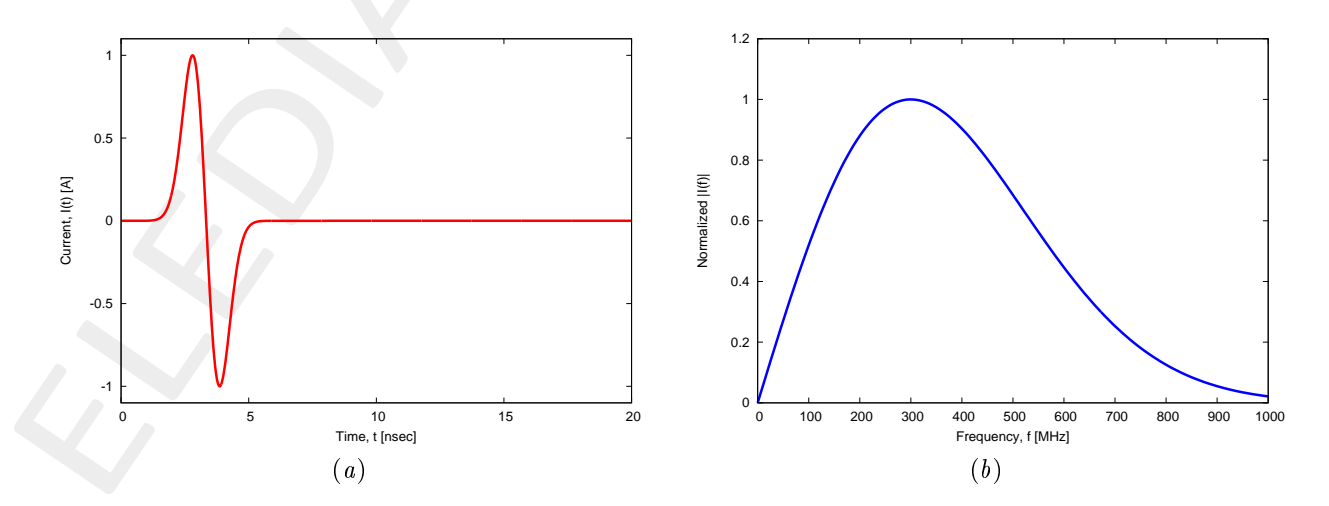

Figure 6:  $GPRMax2D$  excitation signal. (a) Time pulse, (b) normalized frequency spectrum.

#### Frequen
y parameters

- Frequency range:  $f \in [f_{min}, f_{max}] = [200.0, 600.0]$  [MHz] [?] (-3 [dB] bandwidth of the Gaussian Monocycle excitation centered at  $f_0 = 300$  [MHz]);
- Frequency step:  $\Delta f = 100$  [MHz] ( $F = 5$  frequency steps in  $[f_{min}, f_{max}]$ );

| MHz   | ml<br>$\lambda_a$ | $\lambda_b$<br>ml | MHz   |
|-------|-------------------|-------------------|-------|
| 200.0 | 1.50              | 0.75              | 200.5 |
| 300.0 | 1.00              | 0.50              | 297.6 |
| 400.0 | 0.75              | 0.37              | 401.1 |
| 500.0 | 0.60              | 0.30              | 498.1 |
| 600.0 | 0.50              | $0.25\,$          | 601.6 |

Table 3: Considered frequencies and corresponding wavelength in the upper medium  $(\lambda_a)$ , free space) and in the lower medium ( $\lambda_b$ , soil).  $f^*$  is the nearest frequency sample available from transformed time-domain data, and represents the real frequen
y onsidered by the inversion algorithm.

## **Scatterer**

- Type: Circular void;
- Barycenter:  $(x_{obj}, y_{obj}) = (-0.16, -0.4)$  [m];
- Radius:  $r_{obj} = 0.08$  [m];
- Electromagnetic properties:  $\varepsilon_{r,obj} = 1.0, \sigma_{obj} = 0.0$  [S/m];
- Contrast function:  $\tau = -3.0 + j0.03$  ( $\mathcal{Q}_{max} = 600$  [MHz]);

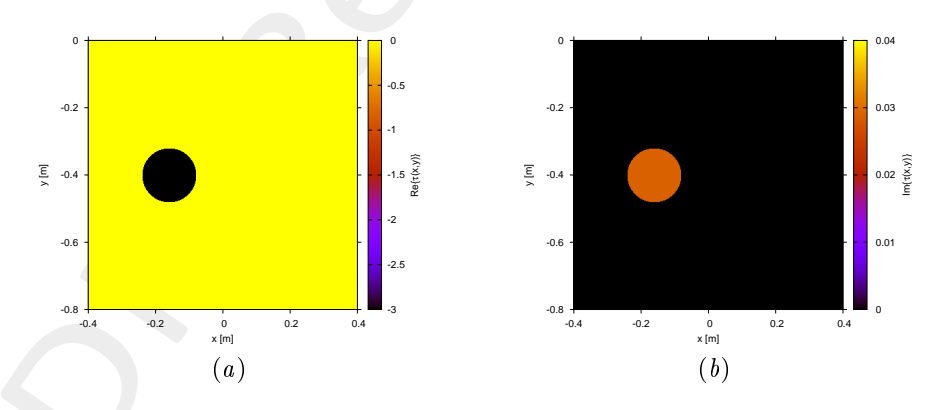

Figure 7: Actual object (a) real part and (b) imaginary part  $\mathcal{Q}_{max} = 600$  [MHz].

### Measurement setup

- Considered frequency:  $f_{min} = 200$  [MHz],  $\lambda_b = 0.75$  [m].
- $\#DoFs = 2ka = \frac{2\pi}{\lambda_b}L\sqrt{2} = \frac{2\pi}{0.75}0.8\sqrt{2} \approx 9.5;$
- Number of views (sources):  $V = 10$ ;
- $\min \{x_v\} = -0.5 \,[\text{m}], \, \max \{x_v\} = 0.5 \,[\text{m}];$
- height:  $y_v = 0.1$  [m],  $\forall v = 1, ..., V;$
- Number of measurement points:  $M = 9$ ;
	- $\min \{x_m\} = -0.5 \,[\text{m}], \, \max \{x_m\} = 0.5 \,[\text{m}];$
	- $-$  height:  $y_m = 0.1$  [m], ∀m = 1, ..., M;

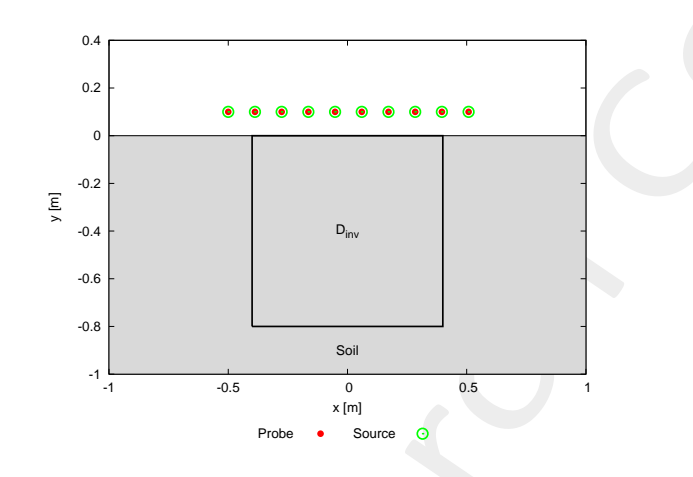

Figure 8: Location of the measurement points  $(M = 9)$  and of the sources  $(V = 10)$ . Only one source is active for each view.

#### Inverse solver parameters

- Shared parameters
	- Weight of the state term of the functional: 1.0;
	- Weight of the data term of the functional: 1.0;
	- Convergen
	e threshold: 10<sup>−</sup>10;
	- Variable ranges:
		- \*  $\varepsilon_r$  ∈ [1.0, 4.0],  $\sigma \in [0.0, 1.0 \times 10^{-3}]$  [S/m];
		- \*  $\Re\left\{E_{tot}^{int}\right\} \in [-8, 8], \Im\left\{E_{tot}^{int}\right\} \in [-8, 8];$
	- Degrees of freedom:
		- ∗ Considered frequency:  $f_{min} = 200$  [MHz],  $\lambda_b = 0.75$  [m];  $*\frac{(2ka)^2}{2} = \frac{\left(2 \times \frac{2\pi}{\lambda_b} \times \frac{L\sqrt{2}}{2}\right)^2}{2}$  $\frac{\sqrt{L}\sqrt[3]{2}}{2}$  =  $4\pi^2 \left(\frac{L}{\lambda_b}\right)^2$  =  $4\pi^2 \left(\frac{0.8}{0.75}\right)^2 \simeq 44.87;$
	- Number of cells:  $N = 49 = 7 \times 7$ ;
	- Maximum number of  $IMSA$  steps:  $S = 4$ ;
	- Side ratio threshold:  $\eta_{th} = 0.2$ ;
- $MF IMSA CG$  parameters

- Maximum number of iterations:  $I = 200$ ;

- $FH IMSA CG$  parameters
	- Maximum number of iterations:  $I = 400$ ;

Signal to noise ratio (on  $E_{tot}(t)$ )

•  $SNR = \{50, 40\}$  [dB] + Noiseless data.

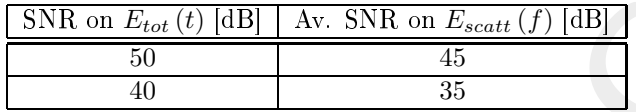

Table 4: Average  $SNR$  measured on the scattered field in frequency domain.

Final reconstructions  $(\mathbf{\Theta} f_{max} = 600 \text{ [MHz]})$ 

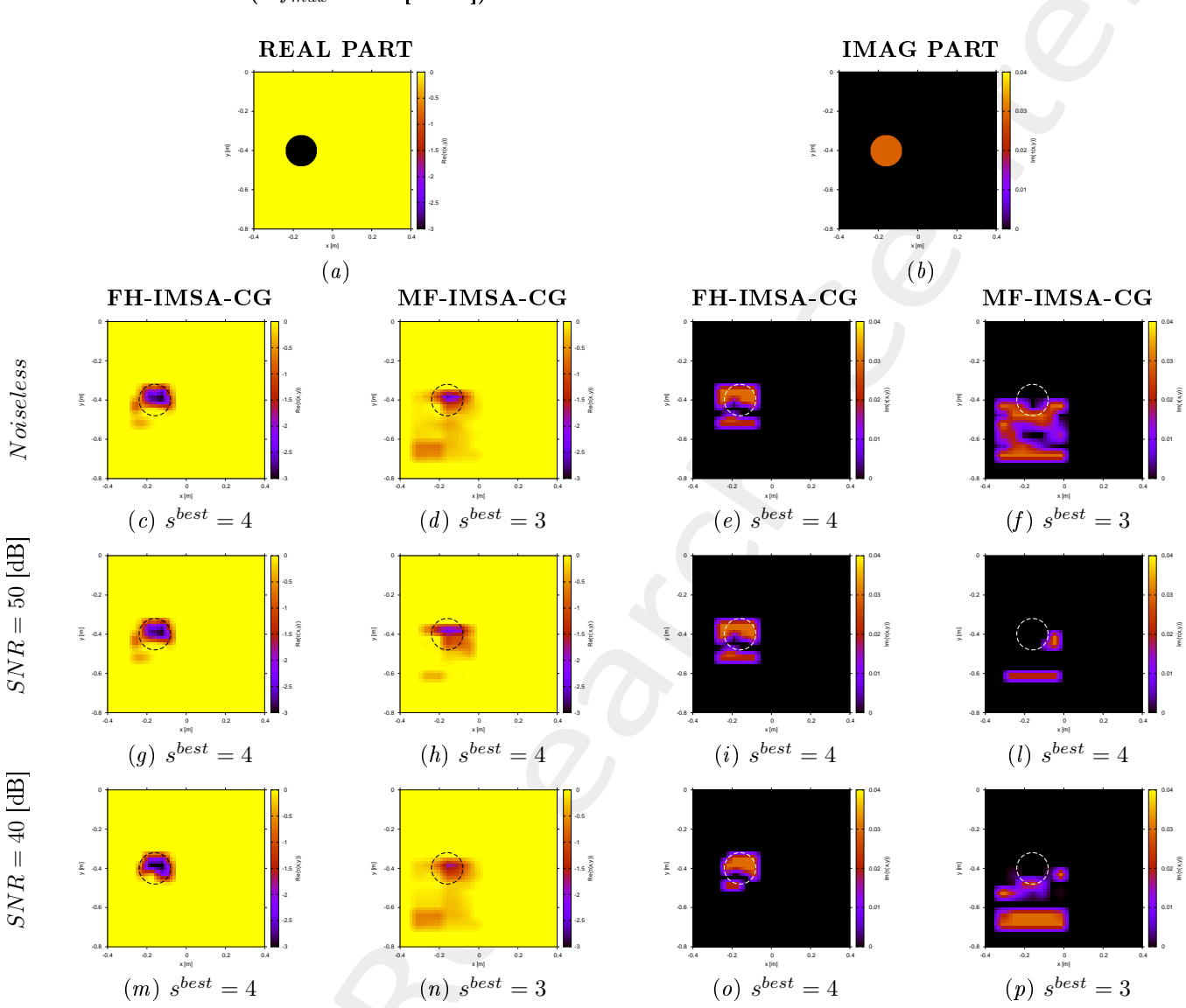

Figure 9:  $MF - IMSA - PSO$  vs.  $MF - IMSA - CG$ : Retrieved dielectric profiles at the IMSA convergence step  $(s^{best})$ .

# 2.3 Two-Square object  $(\varepsilon_{r,obj} = 5.0, \sigma_{obj} = 10^{-3} \text{ [S/m]})$

# 2.3.1 Parameters

#### **Background**

Inhomogeneous and nonmagneti ba
kground omposed by two half spa
es

- Upper half space  $(y > 0 \text{air})$ :  $\varepsilon_{ra} = 1.0$ ,  $\sigma_a = 0.0$ ;
- Lower half space  $(y < 0$  soil):  $\varepsilon_{rb} = 4.0, \sigma_b = 10^{-3} [\text{S/m}]$ ;

# Investigation domain  $(D_{inv})$

- Side:  $L_{D_{inv}} = 0.8$  [m];
- Barycenter:  $\left(x_{bar}^{D_{inv}}, y_{bar}^{D_{inv}}\right) = (0.00, -0.4)$  [m];

# Time-Domain forward solver (FDTD - GPRMax2D)

- Side of the simulated domain:  $L = 6$  [m];
- Number of cells:  $N^{FDTD} = 750 \times 750 = 5.625 \times 10^5$ ;
- Side of the  $FDTD$  cells  $l^{FDTD} = 0.008$  [m];
- Simulation time window:  $T^{FDTD} = 20 \times 10^{-9}$  [sec];
- Time step:  $\Delta t^{FDTD} = 1.89 \times 10^{-11}$  [sec];
- Number of time samples:  $N_t^{FDTD} = 1060;$
- $\bullet$  Boundary conditions: perfectly matched layer  $(PML)$ ;
- Source type: Gaussian mono-cycle (first Gaussian pulse derivative, called "Ricker" in GPRMax2D)
	- Central frequency:  $f_0 = 300$  [MHz];
	- $-$  Source amplitude:  $A = 1.0$  [A];

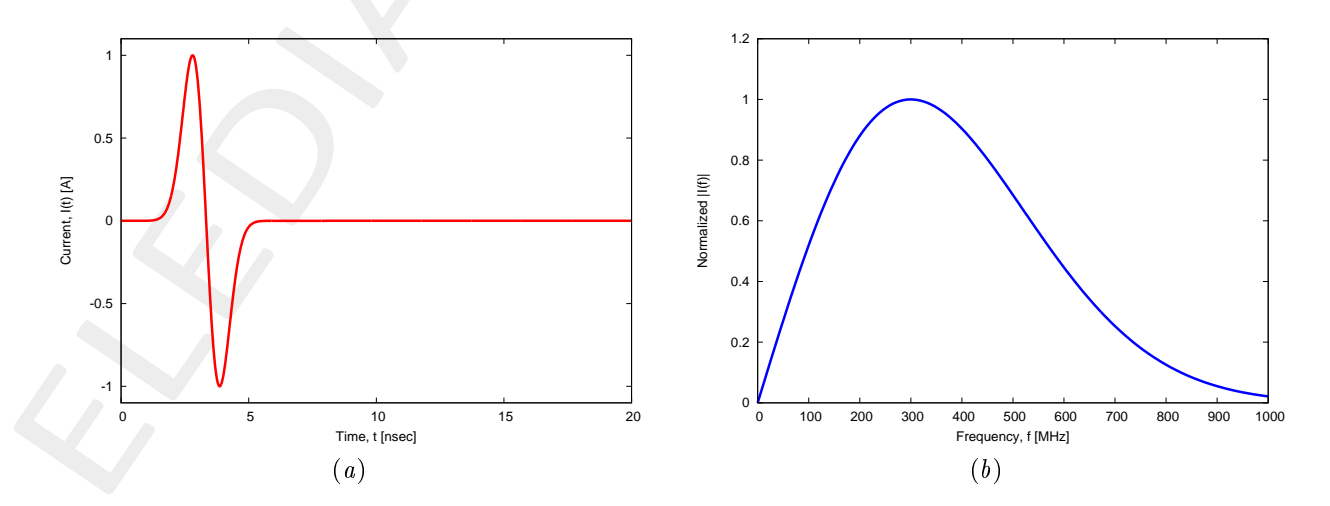

Figure 10:  $GPRMax2D$  excitation signal. (a) Time pulse, (b) normalized frequency spectrum.

#### Frequen
y parameters

- Frequency range:  $f \in [f_{min}, f_{max}] = [200.0, 600.0]$  [MHz] [?] (-3 [dB] bandwidth of the Gaussian Monocycle excitation centered at  $f_0 = 300$  [MHz]);
- Frequency step:  $\Delta f = 100$  [MHz] (F = 5 frequency steps in  $[f_{min}, f_{max}]$ );

| [MHz] | m <br>$\lambda_a$ | m <br>$\lambda_b$ | MHz   |
|-------|-------------------|-------------------|-------|
| 200.0 | 1.50              | 0.75              | 200.5 |
| 300.0 | 1.00              | 0.50              | 297.6 |
| 400.0 | 0.75              | 0.37              | 401.1 |
| 500.0 | 0.60              | 0.30              | 498.1 |
| 600.0 | 0.50              | 0.25              | 601.6 |

Table 5: Considered frequencies and corresponding wavelength in the upper medium  $(\lambda_a,$  free space) and in the lower medium  $(\lambda_b, \text{soil})$ .  $f^*$  is the nearest frequency sample available from transformed time-domain data, and represents the real frequency considered by the inversion algorithm.

# S
atterer

- Type: Two squares;
- Electromagnetic properties:  $\varepsilon_{r,obj} = 5.0, \sigma_{obj} = 10^{-3} \text{ [S/m]} (\sigma_{obj} = \sigma_b);$
- Contrast function:  $\tau = 1.0 + j0.0$

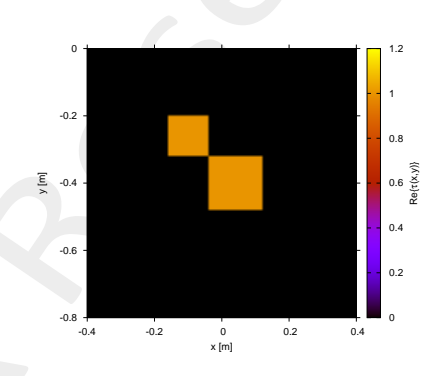

Figure 11: Actual object  $(\tau = 1.0)$ .

#### Measurement setup

- Considered frequency:  $f_{min} = 200$  [MHz],  $\lambda_b = 0.75$  [m].
- $\#DoFs = 2ka = \frac{2\pi}{\lambda_b}L\sqrt{2} = \frac{2\pi}{0.75}0.8\sqrt{2} \approx 9.5;$
- Number of views (sources):  $V = 10$ ;
	- $-\min\{x_v\} = -0.5 \,[\mathrm{m}], \max\{x_v\} = 0.5 \,[\mathrm{m}];$
	- $h$  − height:  $y_v = 0.1$  [m],  $∀v = 1, ..., V;$
- Number of measurement points:  $M = 9$ ;
- $\min \{x_m\} = -0.5 \,[\mathrm{m}], \, \max \{x_m\} = 0.5 \,[\mathrm{m}];$
- height:  $y_m = 0.1$  [m], ∀m = 1, ..., M;

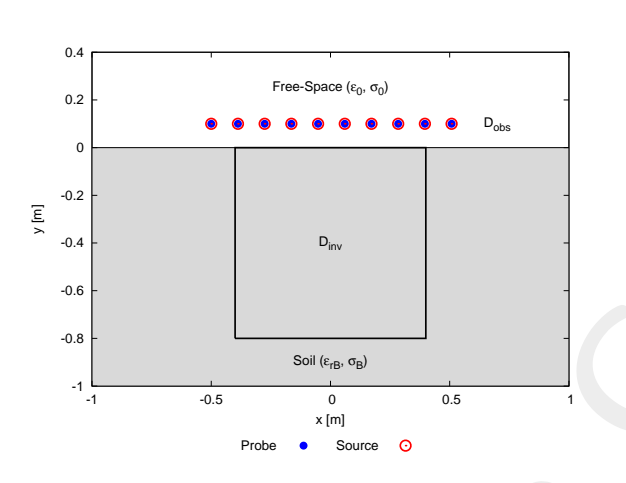

Figure 12: Location of the measurement points  $(M = 9)$  and of the sources  $(V = 10)$ . Only one source is active for each view.

# Inverse solver parameters

- Shared parameters
	- Weight of the state term of the functional: 1.0;
	- $-$  Weight of the data term of the functional: 1.0;
	- Convergen
	e threshold: 10<sup>−</sup>10;
	- Variable ranges:

\* 
$$
\varepsilon_r \in [4.0, 5.2], \sigma \in [8.0 \times 10^{-4}, 1.2 \times 10^{-3}] [S/m];
$$

\* 
$$
\Re \{E_{tot}^{int}\}\in [-8, 8], \Im \{E_{tot}^{int}\}\in [-8, 8];
$$

Degrees of freedom:

\* Considered frequency: 
$$
f_{min} = 200 \text{ [MHz]}, \lambda_b = 0.75 \text{ [m]};
$$
  
\n\*  $\frac{(2ka)^2}{2} = \frac{(2 \times \frac{2\pi}{\lambda_b} \times \frac{L\sqrt{2}}{2})^2}{2} = 4\pi^2 \left(\frac{L}{\lambda_b}\right)^2 = 4\pi^2 \left(\frac{0.8}{0.75}\right)^2 \approx 44.87;$ 

- Number of cells:  $N = 49 = 7 \times 7$ ;
- Maximum number of *IMSA* steps:  $S = 4$ ;
- Side ratio threshold:  $\eta_{th} = 0.2$ ;
- $MF IMSA CG$  parameters
	- Maximum number of iterations:  $I = 200$ ;
- $FH IMSA CG$  parameters
	- Maximum number of iterations:  $I = 400$ ;

# Signal to noise ratio (on  $E_{tot}(t)$ )

•  $SNR = \{50, 40\}$  [dB] + Noiseless data.

| SNR on $E_{tot}(t)$ [dB]   Av. SNR on $E_{scatt}(f)$ |
|------------------------------------------------------|
|                                                      |
|                                                      |

Table 6: Average  $SNR$  measured on the scattered field in frequency domain.

# 2.3.2 Results

Final reconstructions  $(\mathcal{Q}_{f_{max}} = 600 \text{ [MHz]})$ 

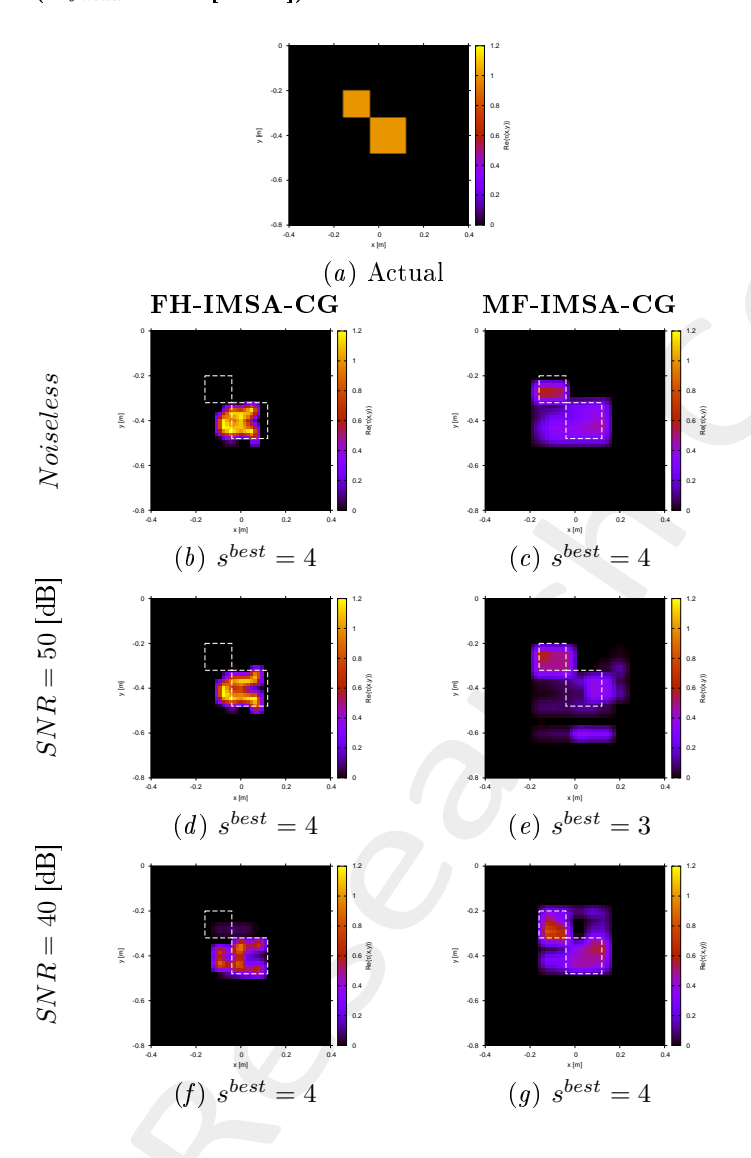

Figure 13:  $FH - IMSA - CG$  vs.  $MF - IMSA - CG$ : Retrieved dielectric profiles at the  $IMSA$  convergence step  $(s^{best})$   $\mathbf{\Phi}f_{max} = 600$  [MHz].

# Referen
es

- [1] P. Rocca, M. Benedetti, M. Donelli, D. Franceschini, and A. Massa, "Evolutionary optimization as applied to inverse problems," *Inverse Probl.*, vol. 25, pp. 1-41, Dec. 2009.
- [2] P. Rocca, G. Oliveri, and A. Massa, "Differential Evolution as applied to electromagnetics," IEEE Antennas Propag. Mag., vol. 53, no. 1, pp. 38-49, Feb. 2011.
- [3] M. Salucci, G. Oliveri, and A. Massa, "GPR prospecting through an inverse scattering frequency-hopping multi-focusing approach," IEEE Trans. Geosci. Remote Sens., vol. 53, no. 12, pp. 6573-6592, Dec. 2015.
- [4] M. Salucci, L. Poli, N. Anselmi and A. Massa, "Multifrequency particle swarm optimization for enhanced multiresolution GPR microwave imaging," IEEE Trans. Geosci. Remote Sens., vol. 55, no. 3, pp. 1305-1317, Mar. 2017.
- [5] A. Massa, P. Rocca, and G. Oliveri, "Compressive sensing in electromagnetics A review," IEEE Antennas Propag. Mag., pp. 224-238, vol. 57, no. 1, Feb. 2015.
- [6] A. Massa and F. Texeira, Guest-Editorial: Special Cluster on Compressive Sensing as Applied to Electromagneti
s, IEEE Antennas Wireless Propag. Lett., vol. 14, pp. 1022-1026, 2015.
- [7] N. Anselmi, G. Oliveri, M. Salucci, and A. Massa, "Wavelet-based compressive imaging of sparse targets," IEEE Trans. Antennas Propag., vol. 63, no. 11, pp. 4889-4900, Nov. 2015.
- [8] G. Oliveri, N. Anselmi, and A. Massa, "Compressive sensing imaging of non-sparse 2D scatterers by a total-variation approach within the Born approximation," IEEE Trans. Antennas Propag., vol. 62, no. 10, pp. 5157-5170, O
t. 2014.
- [9] T. Moriyama, G. Oliveri, M. Salucci, and T. Takenaka, "A multi-scaling forward-backward time-stepping method for microwave imaging," IEICE Electron. Expr., vol. 11, no. 16, pp. 1-12, Aug. 2014.
- [10] T. Moriyama, M. Salucci, M. Tanaka, and T. Takenaka, "Image reconstruction from total electric field data with no information on the incident field," J. Electromagnet. Wave., vol. 30, no. 9, pp. 1162-1170, 2016.
- [11] F. Viani, L. Poli, G. Oliveri, F. Robol, and A. Massa, "Sparse scatterers imaging through approximated multi-task compressive sensing strategies," Microw. Opt. Technol. Lett., vol. 55, no. 7, pp. 1553-1557, Jul. 2013.
- [12] M. Salucci, L. Poli, and A. Massa, "Advanced multi-frequency GPR data processing for non-linear deterministic imaging," Signal Processing - Special Issue on 'Advanced Ground-Penetrating Radar Signal-Processing Te
hniques,' vol. 132, pp. 306-318, Mar. 2017.
- [13] M. Salucci, N. Anselmi, G. Oliveri, P. Calmon, R. Miorelli, C. Reboud, and A. Massa, "Real-time NDT-NDE through an innovative adaptive partial least squares SVR inversion approach," IEEE Trans. Geosci. Remote Sens., vol. 54, no. 11, pp. 6818-6832, Nov. 2016.

[14] L. Poli, G. Oliveri, and A. Massa, "Imaging sparse metallic cylinders through a local shape function bayesian compressing sensing approach," J. Opt. Soc. Am. A, vol. 30, no. 6, pp. 1261-1272, Jun. 2013.